### Le théorème de Pythagore

**Copie** l'objectif dans ton cahier ensuite **lis** les indicateurs de réussite.

**SS1 :** Développer et appliquer le théorème de Pythagore pour résoudre des problèmes.

#### *INDICATEURS DE RÉUSSITE*

- Modéliser et expliquer le théorème de Pythagore, de façon concrète et imagée ou à l'aide de la technologie, puis de façon symbolique.
- Expliquer, à l'aide d'exemples, le fait que le théorème de Pythagore s'applique uniquement aux triangles rectangles.
- Déterminer si un triangle donné est un triangle rectangle ou non à l'aide du théorème de Pythagore.
- Résoudre un problème donné dans lequel il faut déterminer la longueur du troisième côté d'un triangle rectangle dont les deux autres côtés sont connus.
- Résoudre un problème donné comportant des triples de Pythagore, p. ex. : 3, 4 et 5 ou 5, 12 et 13.

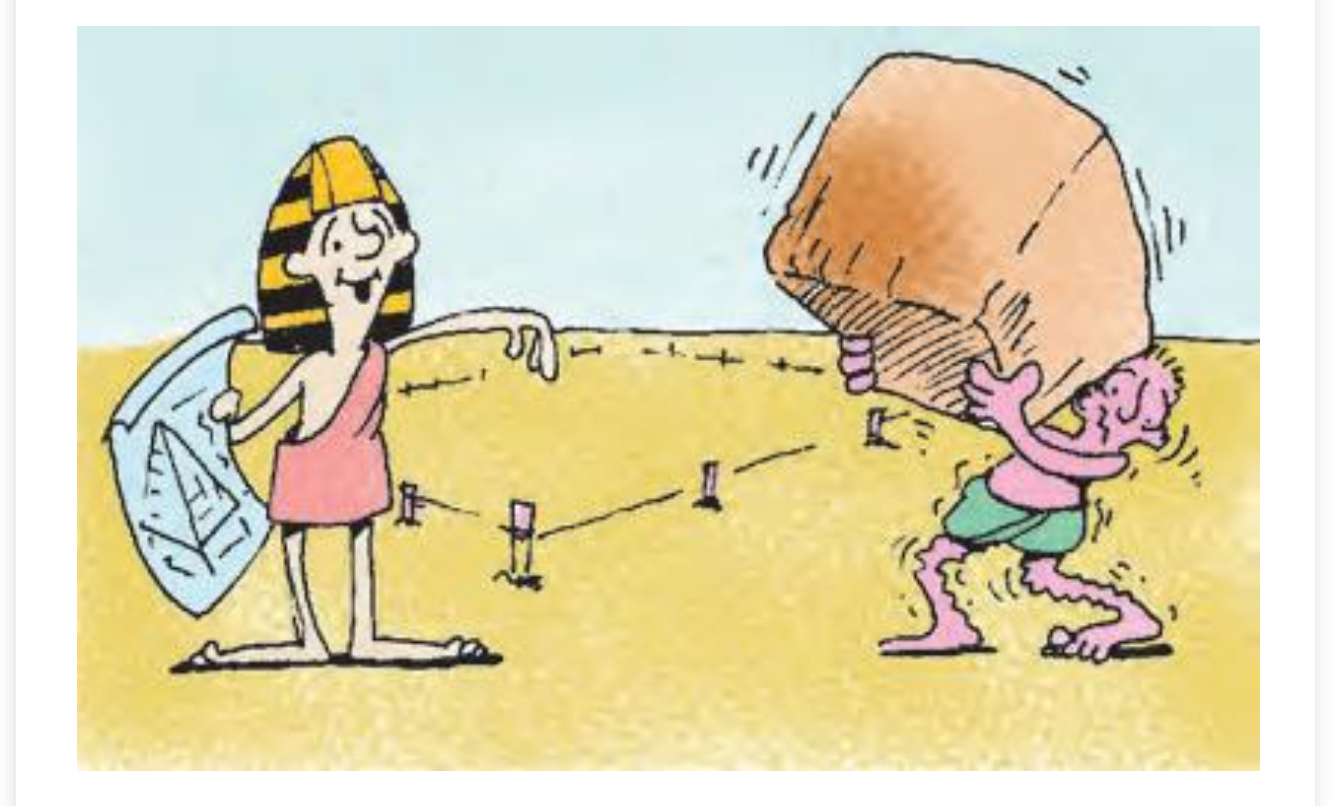

## Visionne les vidéos suivantes et prends notes dans ton cahier.

- [https://www.youtube.com/watch?v=Yo](https://www.youtube.com/watch?v=YompsDlEdtc) [mpsDlEdtc](https://www.youtube.com/watch?v=YompsDlEdtc)
- [https://www.youtube.com/watch?v=ua](https://www.youtube.com/watch?v=uaj0XcLtN5c) [j0XcLtN5c](https://www.youtube.com/watch?v=uaj0XcLtN5c)

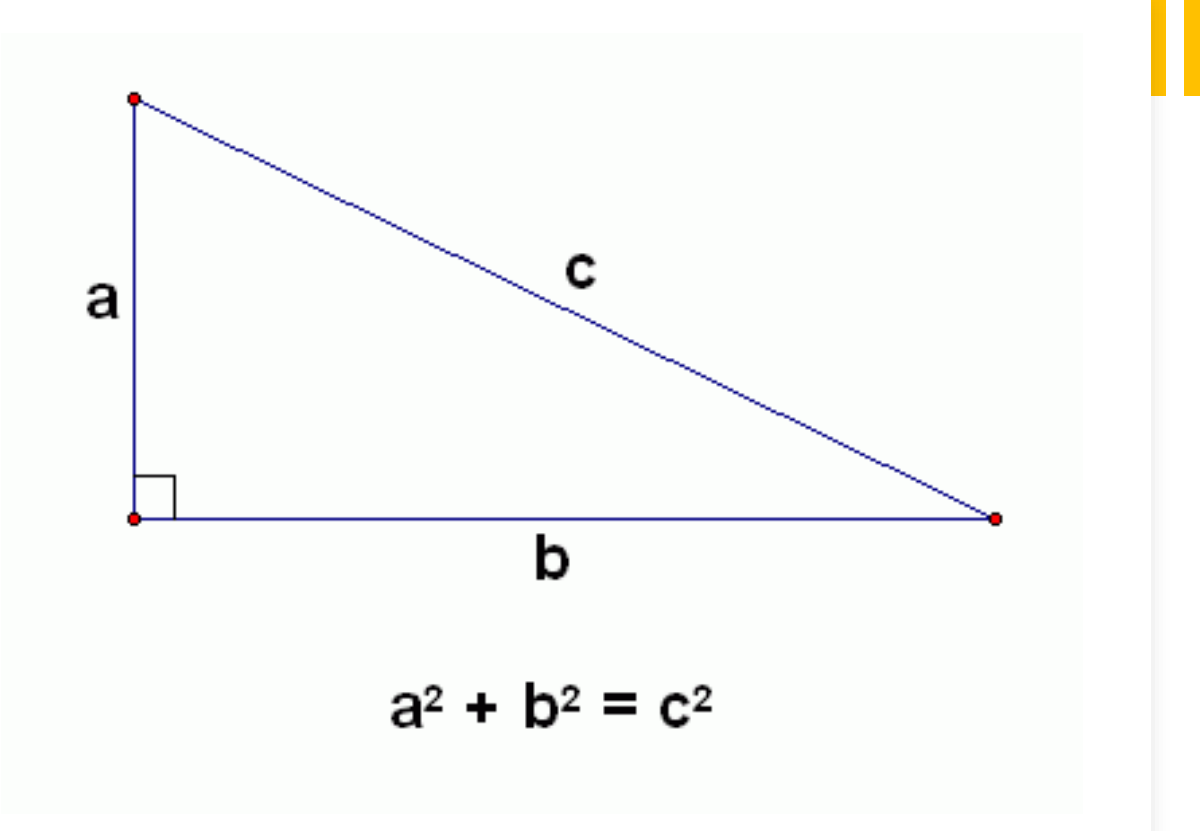

Tu peux utiliser les propriétés d'un triangle rectangle pour déterminer la longueur d'un segment de droite. Dans un triangle rectangle, deux côtés forment un angle droit. Le troisième côté, opposé à l'angle droit, est l'hypoténuse. Les deux côtés plus courts sont les cathètes.

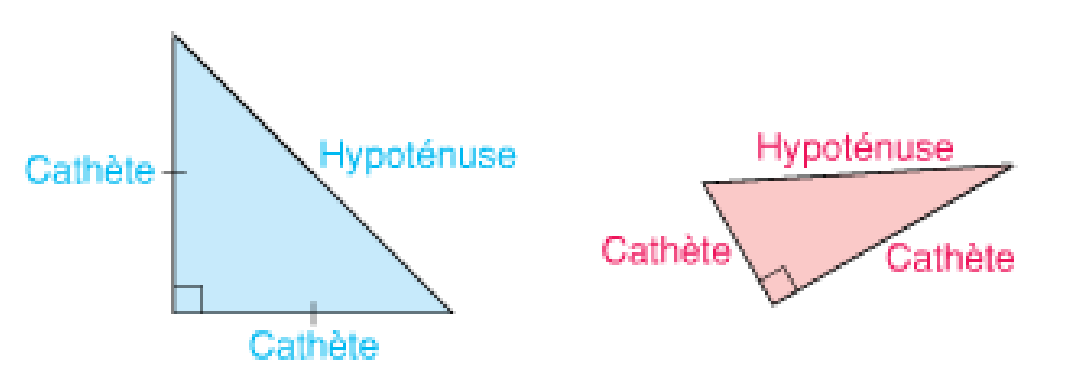

Triangle rectangle isocèle

Triangle rectangle scalène

### Copie cette diapo dans ton cahier.

### Découvre

- **Lis** la section Découvre à la page 32 (aussi inclu dans l'image à gauche).
- **Copie** la définition du **théorème de Pythagore** dans ton cahier.
- **Lis** *Exemples* 1 and 2 on pages 32 and 33.

Voici un triangle rectangle dont chaque côté porte un carré.

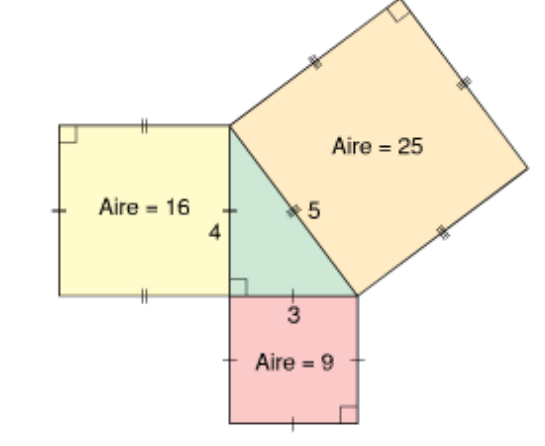

L'aire du carré de l'hypoténuse est de 25. Les aires des carrés des cathètes sont de 9 et de 16.

Remarque que  $25 = 9 + 16$ . Cette relation est vraie pour tous les triangles rectangles.

Dans un triangle rectangle, l'aire du carré de l'hypoténuse est égale à la somme des aires des carrés des cathètes.

Cette relation est nommée le théorème de Pythagore.

Tu peux utiliser cette relation pour déterminer la longueur de tout côté d'un triangle rectangle quand tu connais la longueur des deux autres côtés.

Le théorème de Pythagore est nommé d'après le mathématicien grec Pythagore.

### Révision

Le théorème de Pythagore

 $a^2 + b^2 = h^2$  $3^2 + 4^2 = 5^2$  $9 + 16 = 25$  $25 = 25$ 

**Crée** ton propre *triangle rectangle* en utlisant du papier quadrille pour les mesures suivantes (6,8 et10). **Colle** cet exemple dans ton cahier.

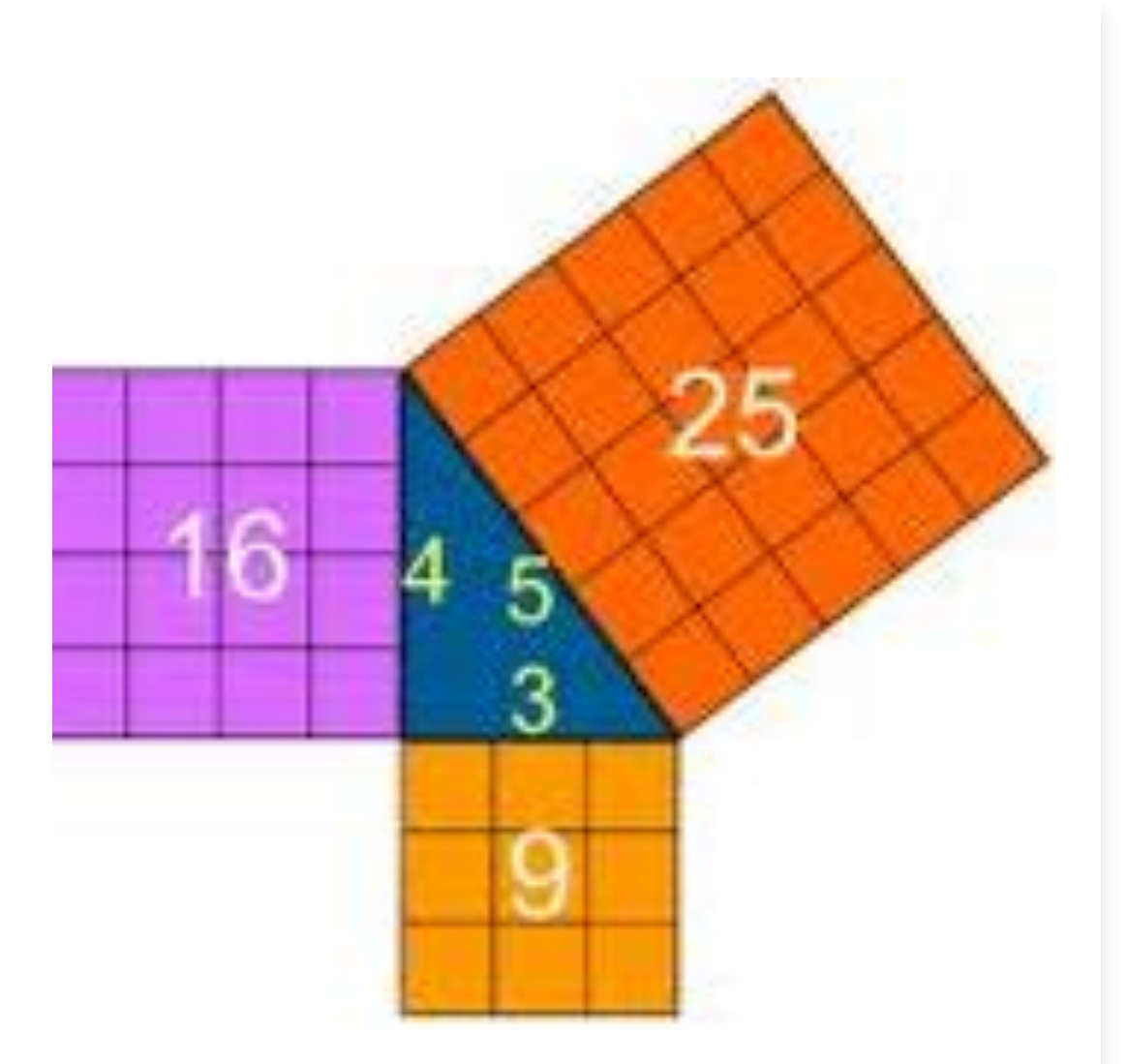

#### Pratique

- **1) Complète** les questions 1,2,3,4 et 7 aux pages 33 et 34.
- **2) Feuille de travail 1.5**  Le théorème de Pythagore (pages 13 et 14 dans le Cahier d'activités et d'exercices)

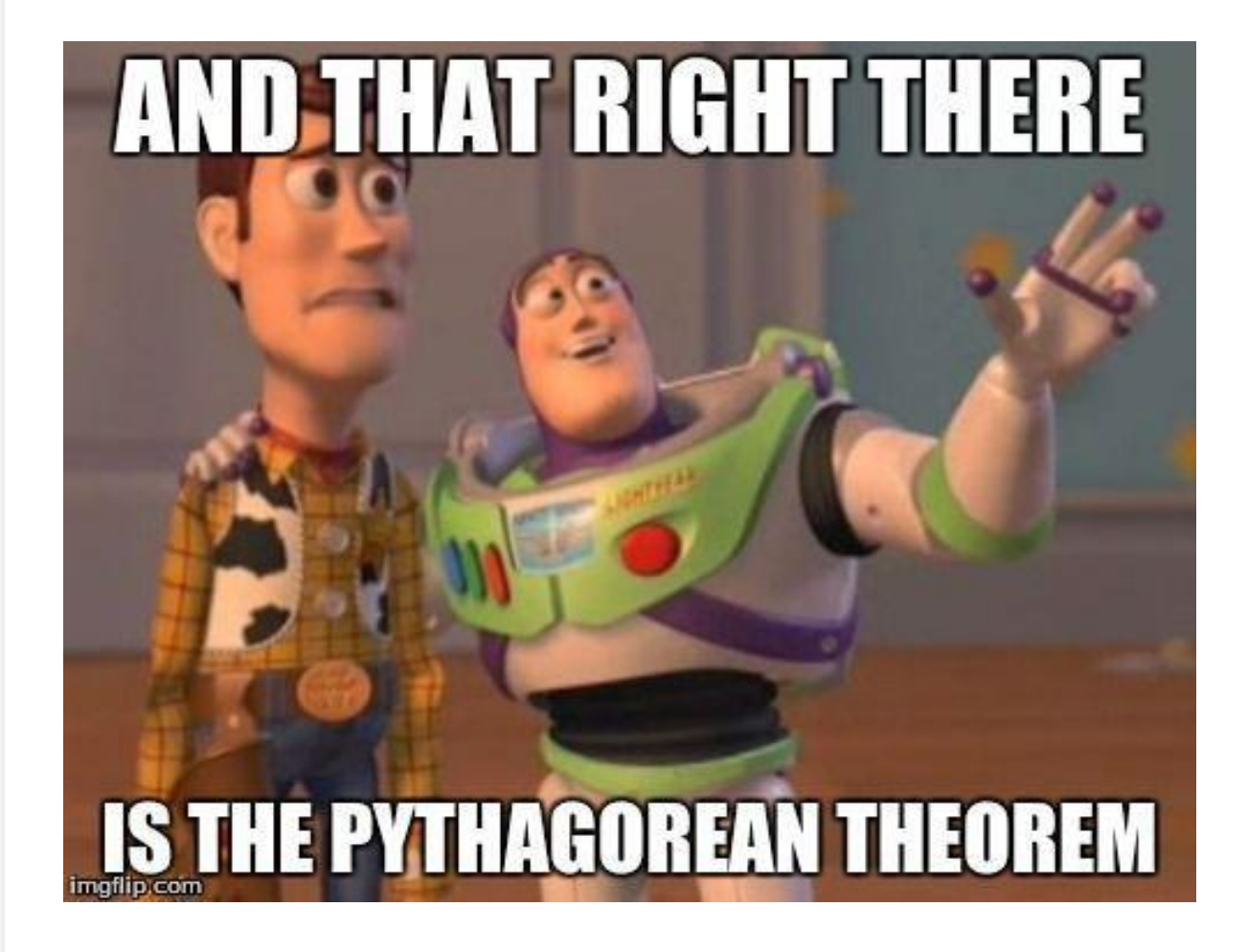

# SS1 Question du Journal #1

### 1.6 Explorer le théorème de Pythagore

- **Lis** la section Découvre à la page 40.
- **Lis** Exemples 1 et 2 aux pages 41 et 42.
- **Copie** la définition **d'un triplet de Pythagore** et **inclus** un exemple.

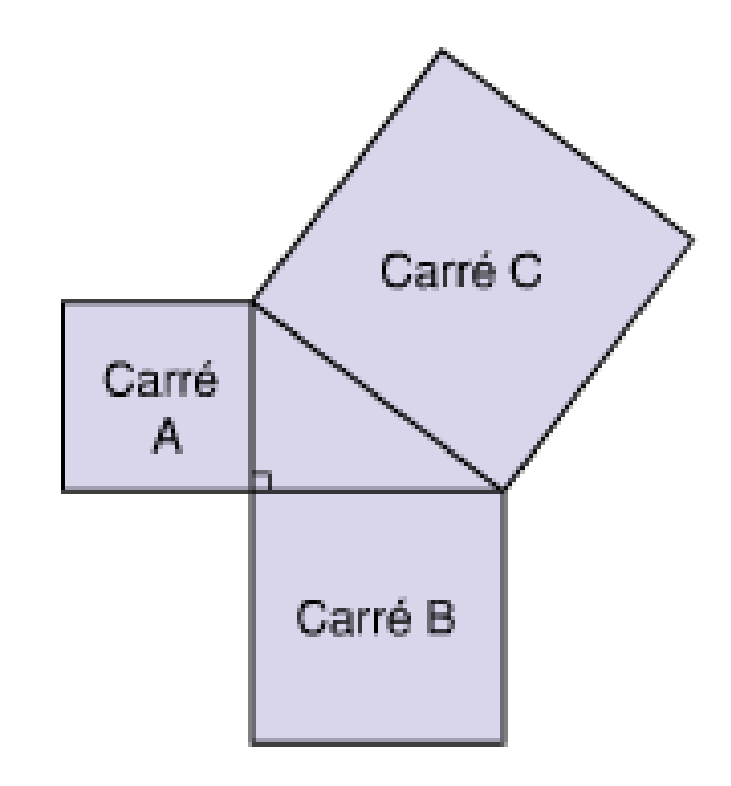

Le symbole  $\neq$  signifie « n'égale pas ».

#### Pratique - **Complète** les questions 3, 4, 5, 7 & 8 aux pages 43 et 44.

3. Pour chaque triangle, tu connais l'aire du carré tracé sur ses côtés. S'agit-il d'un triangle rectangle? Comment le sais-tu?

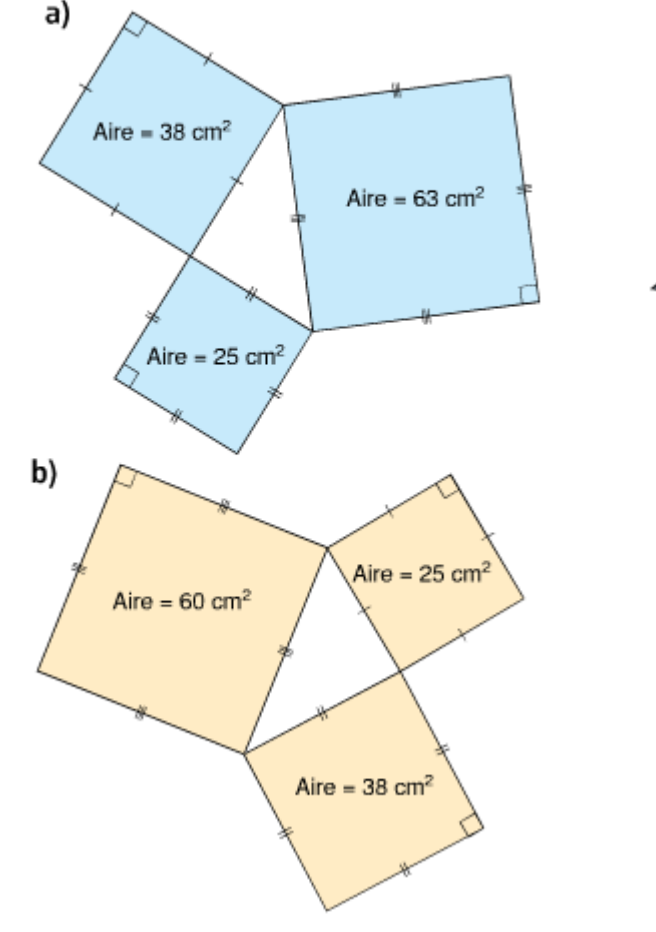

4. Lequel de ces triangles semble être un triangle rectangle? Détermine si chaque triangle est un triangle rectangle. Explique tes réponses.

 $10 cm$ 

17 cm

8 cm

b)

8 cm

5cm

15 cm

7 cm

a)

13 cm

7 cm

c)

5. Regarde le triangle ci-dessous. Le théorème de Pythagore peut-il êtr utilisé pour déterminer la longueur du côté L? Pourquoi?

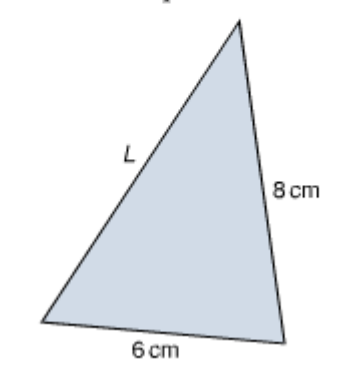

- 7. Lesquels de ces ensembles de nombre sont des triplets de Pythagore? Comment le sais-tu? a)  $16, 30, 34$ b)  $6, 8, 9$ c)  $15, 39, 36$ d)  $16, 65, 63$ e)  $9, 30, 35$ 
	- f)  $40, 42, 58$

8. Kashala et son grand-père posent le plancher d'un cabanon. Le plancher est de forme rectangulaire, et ses côtés mesurent 9 m et 12 m. Kashala mesure la diagonale du plancher, qui est de 15 m. L'angle entre les deux côtés est-il un angle droit? Explique ta réponse.

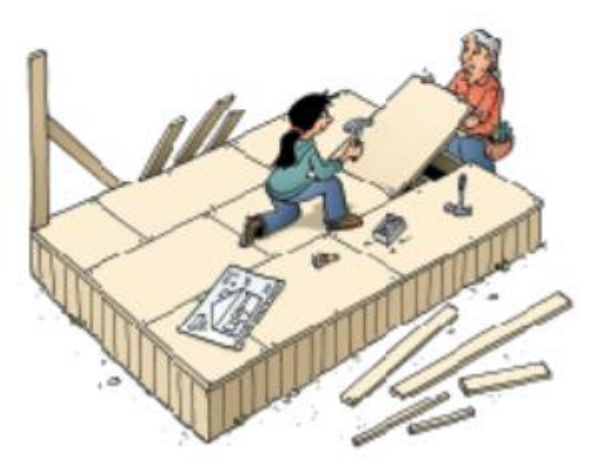

# SS1 Question du Journal #2

1.7 Utiliser le théorème de Pythagore

- **Lis** la section *Découvre* aux pages 46 et 47.
- **Lis** *Exemples* 1 et 2 aux pages 47 et 48.

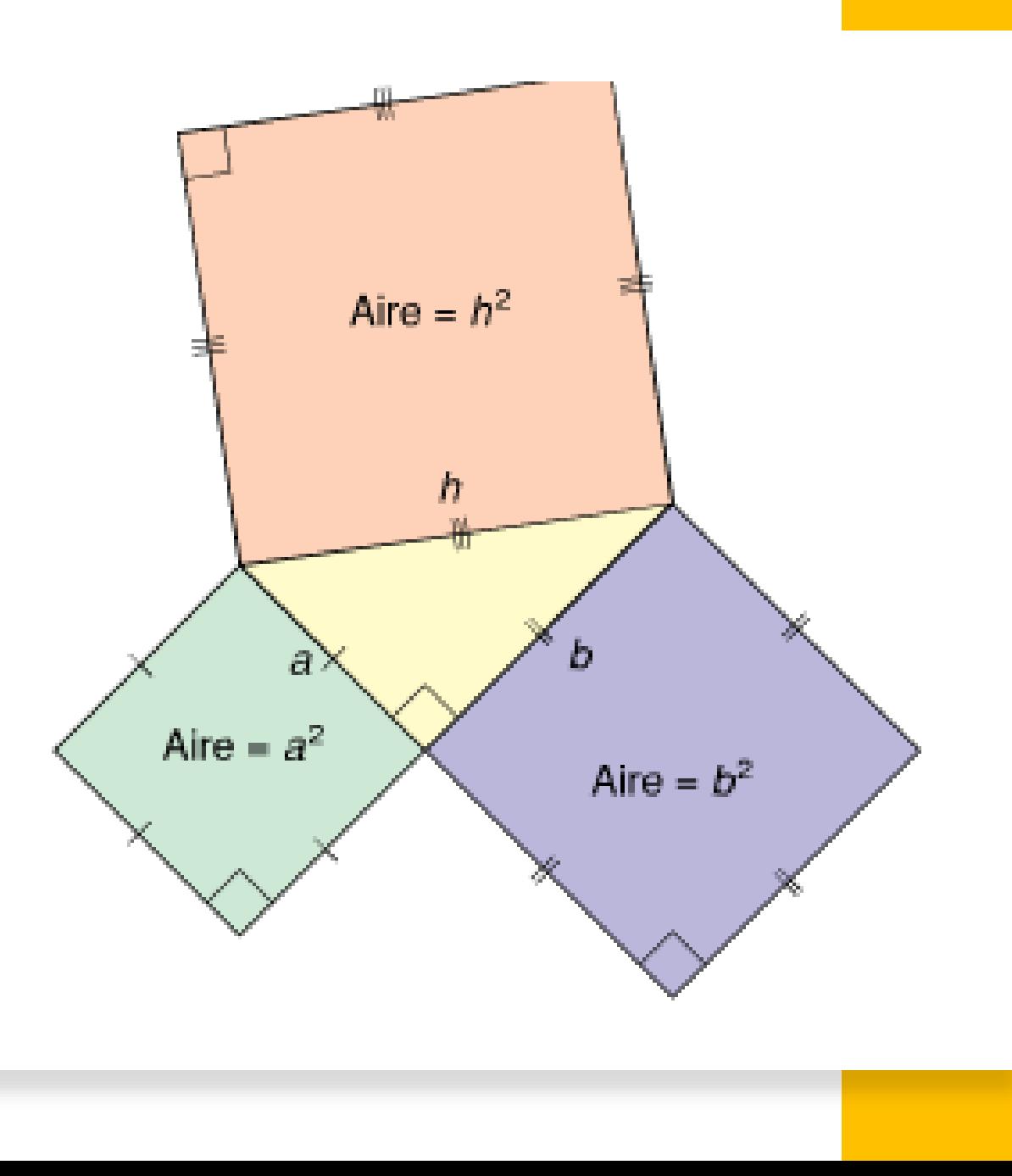

### Applications concrètes

- [https://www.youtube.com/watch?v=gRf7](https://www.youtube.com/watch?v=gRf780Pce7o) [80Pce7o](https://www.youtube.com/watch?v=gRf780Pce7o)
- **Visionne** la vidéo ci-dessus pour voir où se trouve le théorème de Pythagore au monde réel.

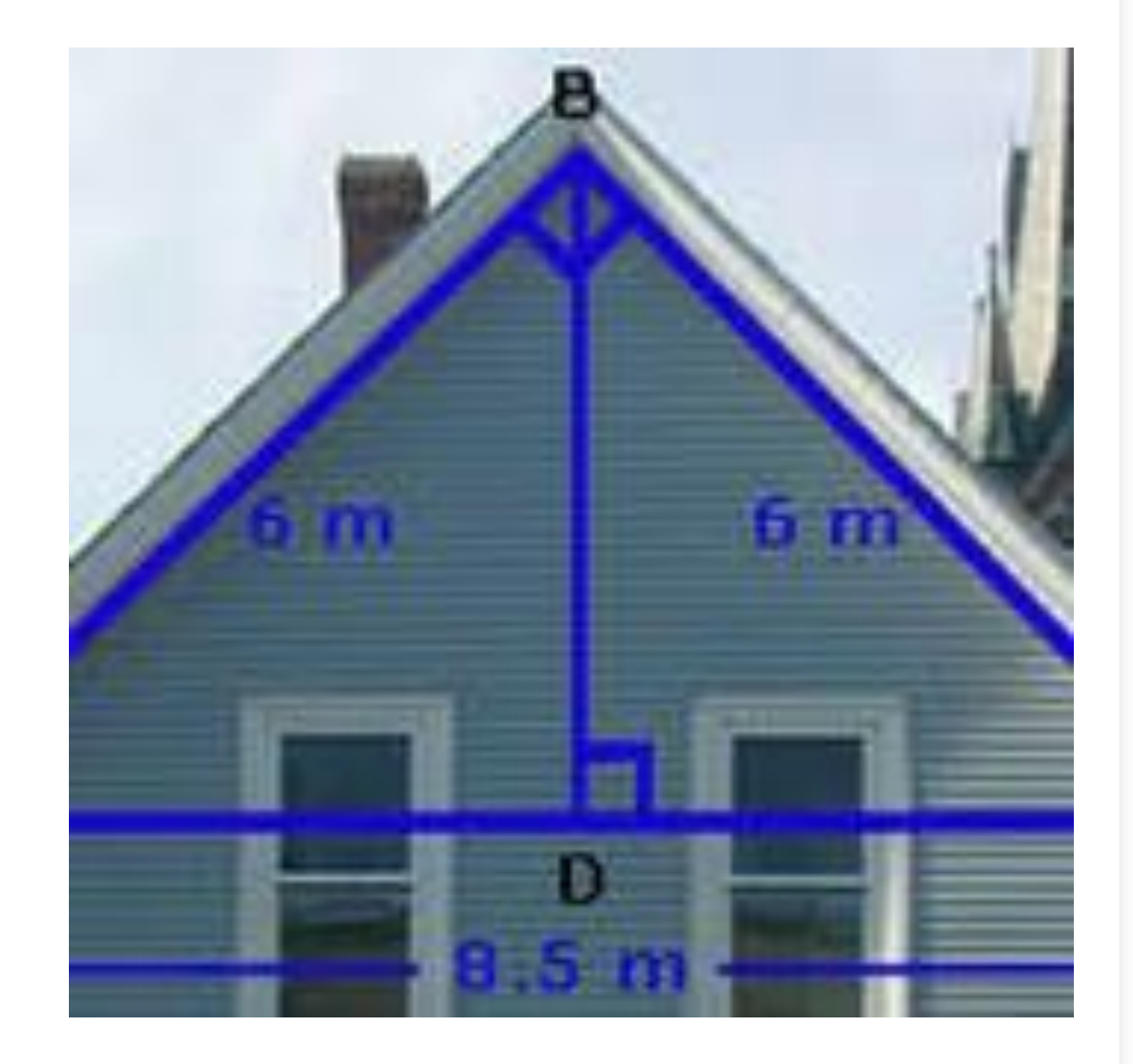

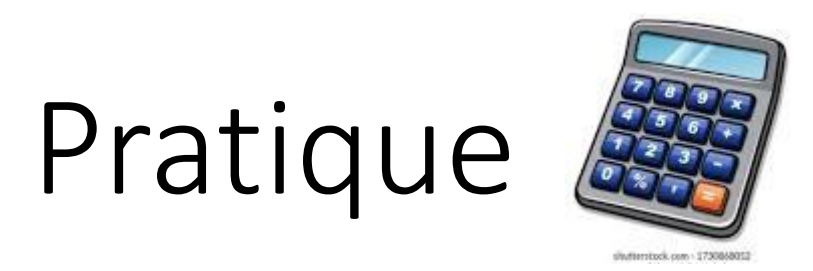

- **Complète** les questions 4, 5 and 9 à la page 49. Tu **peux utiliser** une calculatrice mais tu **dois montrer** tout ton travail.
	- À NOTER: Quand tu réponds aux problems, fais un dessin pour soutenir ton travail.
- **Feuille de travail 1.7**  Utiliser le théorème de Pythagore (pages 18-20 dans le Cahier d'activités et d'exercices)

# SS1 Question du Journal #3